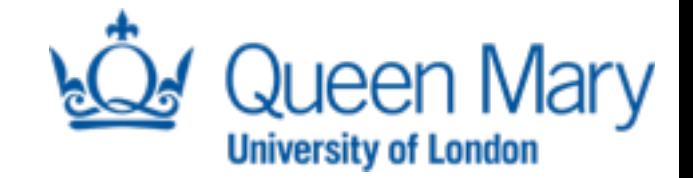

# Looking for Hypergiants in PeeringDB X

Timm Böttger, Felix Cuadrado and Steve Uhlig EARL  $\mathcal{L}$ uadrad

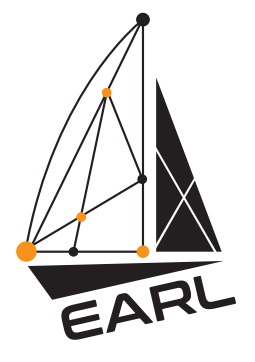

*timm.boettger@qmul.ac.uk*

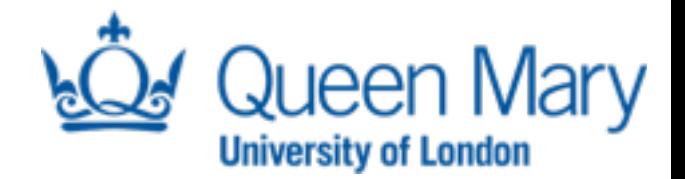

#### Hypergiants?

## **facebook.** Google emirah NETFLIX *<u>Akamai</u>*

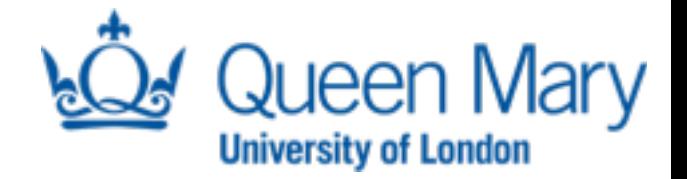

#### What would we need?

- Hypergiants are the 'biggest of the biggest'
	- Indication of **traffic volume**
- Hypergiants are global
	- Indication of **geographic reach**
- Hypergiants seem to be heavy on content
	- Indication of **traffic balance**

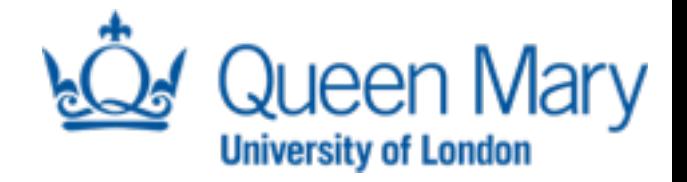

#### PeeringDB - Webinterface

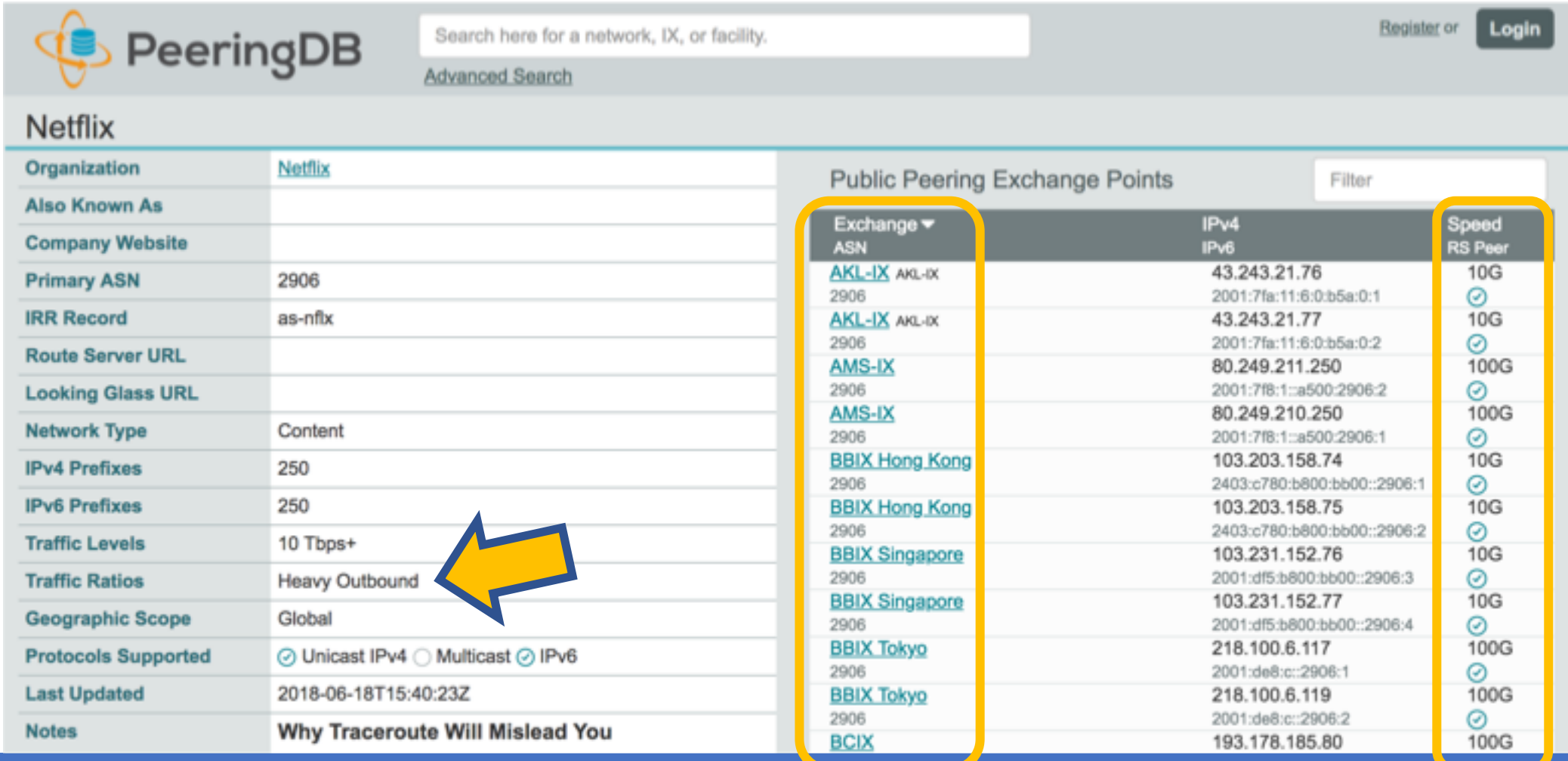

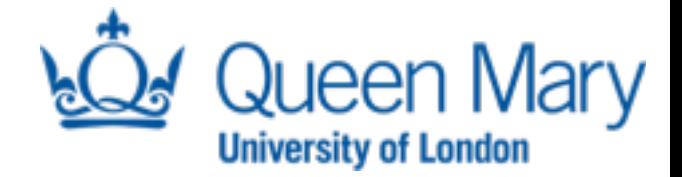

#### Data distribution

Organisations at one continent: 45% of port capacity, yet 95% of all organisations

Organisations at one continent: mostly inbound or balanced traffic profile

Organisations at four continents or more : 38% of port capacity, yet only 1% of all organisations

Organisations at four continents or more : mostly outbound oriented

6 continents  $(40, 6 \text{Tbps})$ 

 $3$  continents (25.77bps)

4 continents  $(24.47bps)$ 

> 7 continents  $(36.07)$

2 continents (24.27bps)

 $5$  continents  $(8,3)$ 

Heavy Outbound Mostly Outbound Not Disclosed

1 continent (130.97bps)

Heavy Inbound Mostly Inbound

Balanced

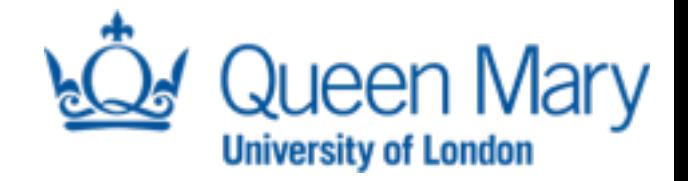

#### The problem

- Given the three features, classify whether an organisation is a hypergiant
	- Port capacity
	- Geographic reach
	- Traffic profile
- Sounds like something that could be solved with ML techniques
- No labels, so no supervised learning

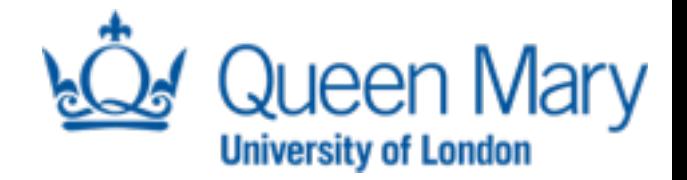

#### Intuition

- Hypergiants are 'the biggest of the biggest'
- They must be different from the crowd somehow
	- On some metric the very least
- Use unsupervised learning
- Use k-means (with k=2) to actually get labelled data

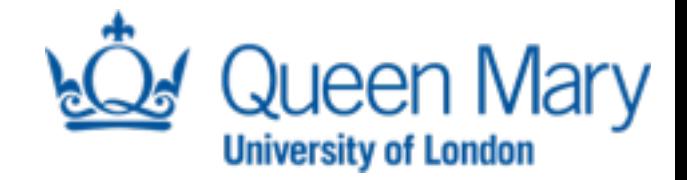

#### On the way…

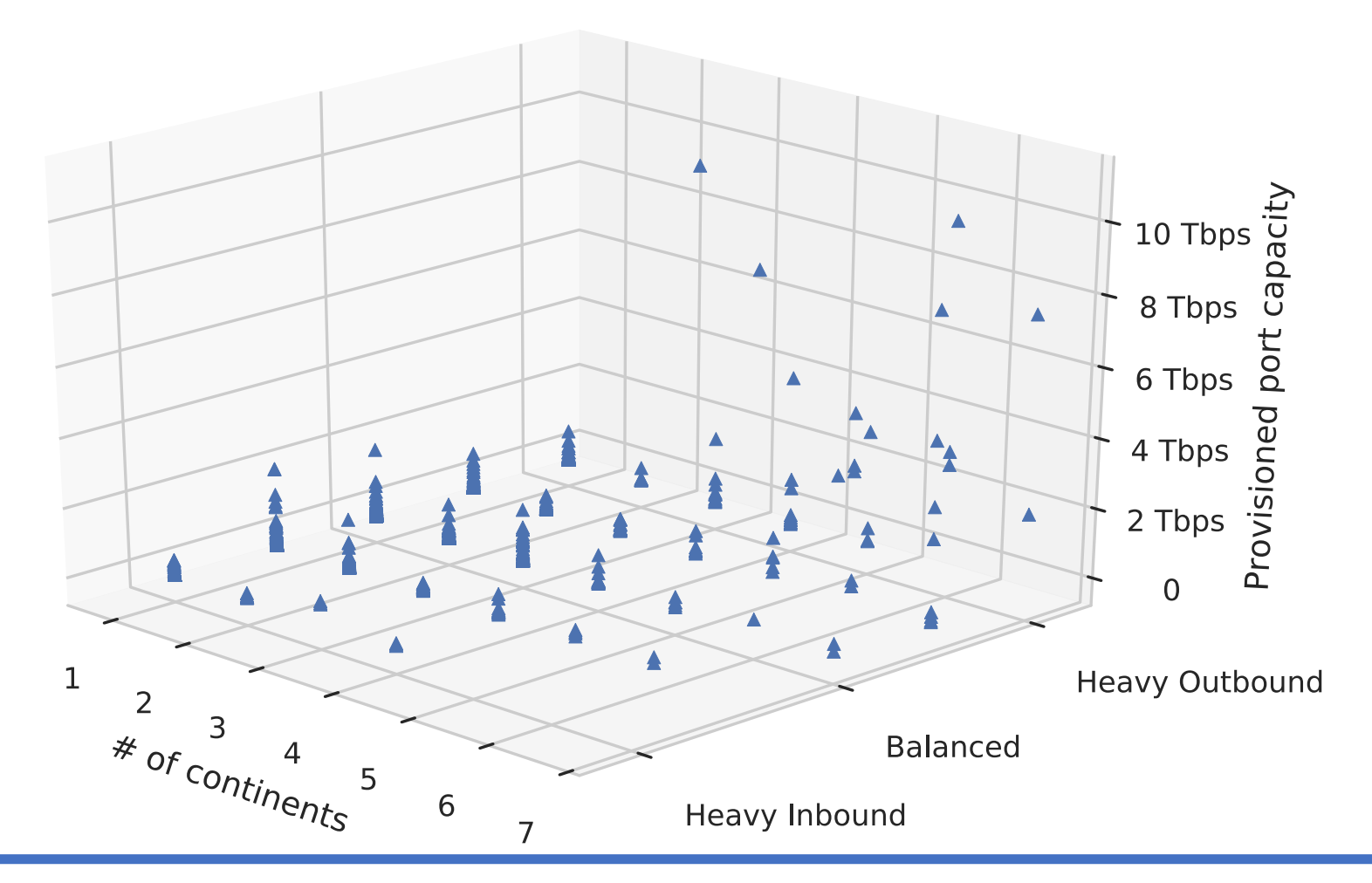

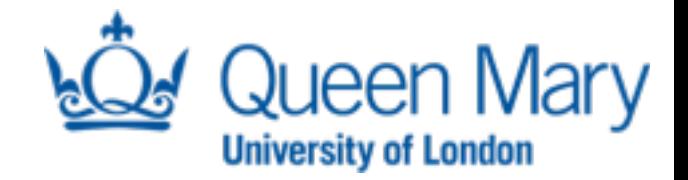

#### On the way…

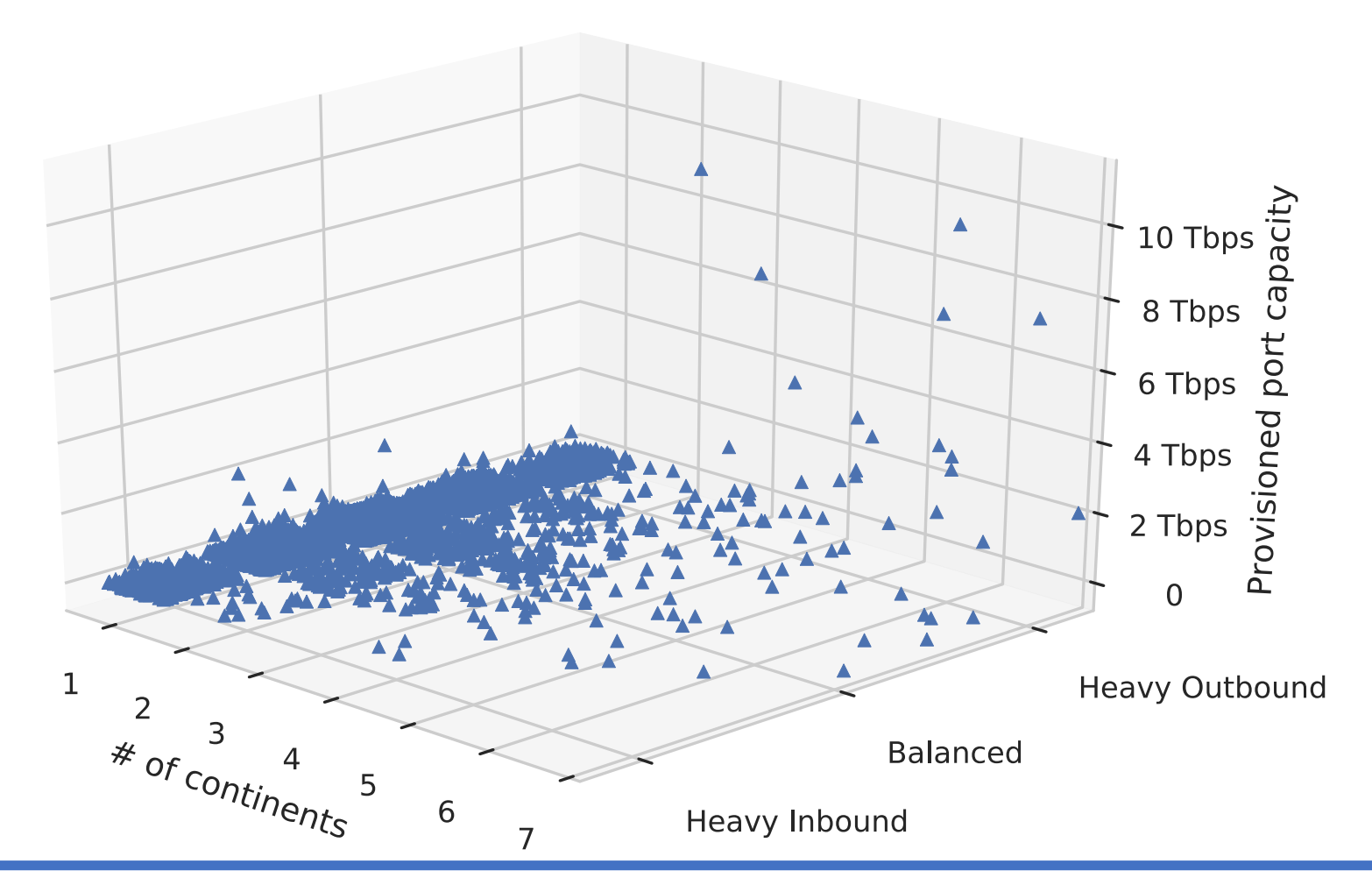

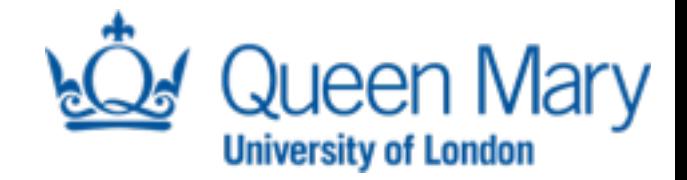

#### Hypergiants!

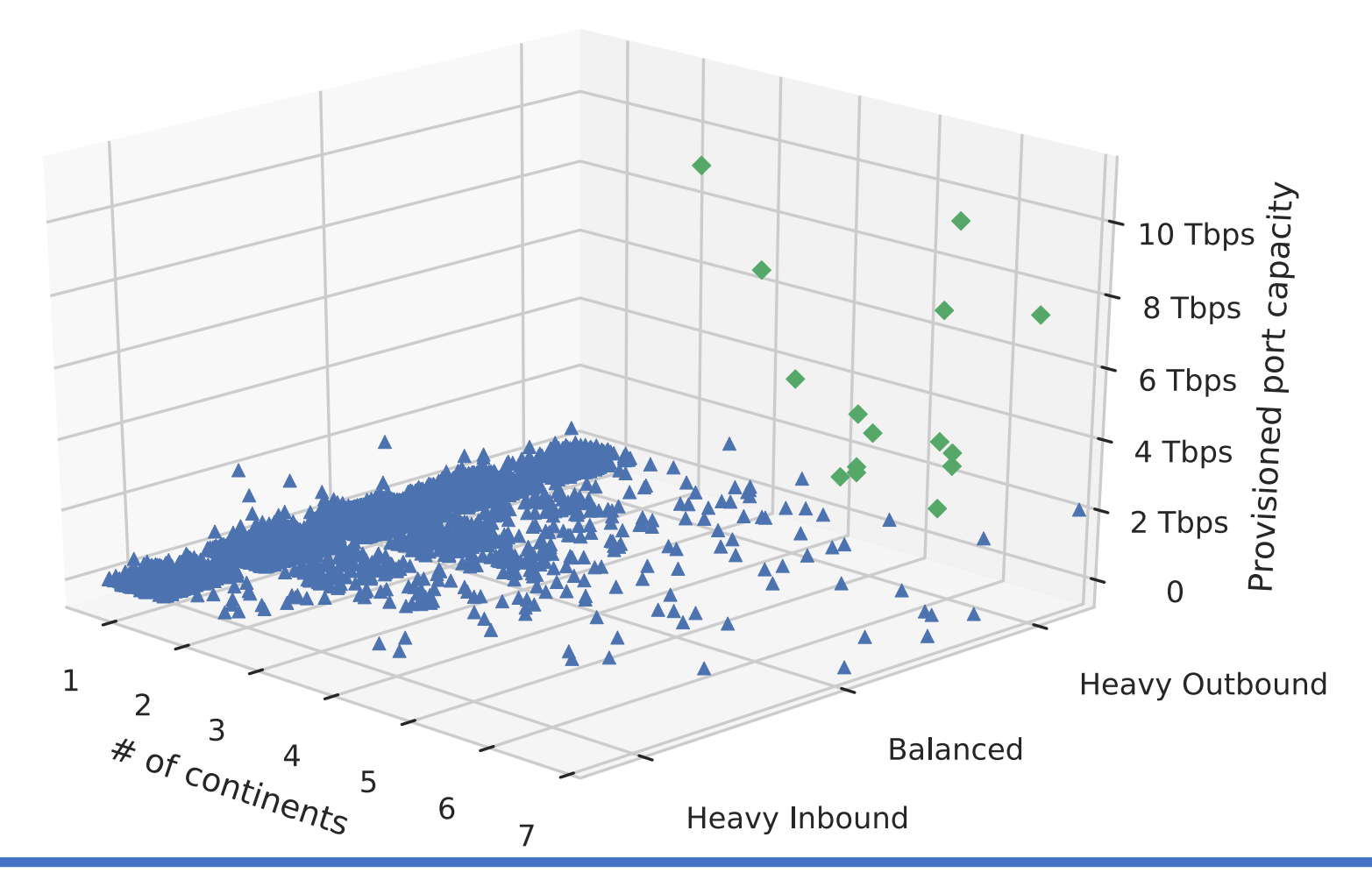

#### Hypergiants!

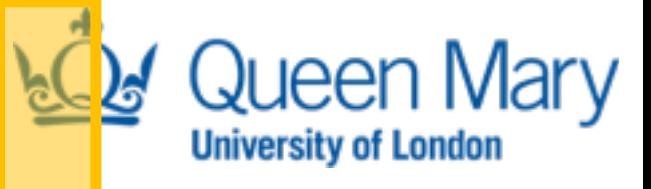

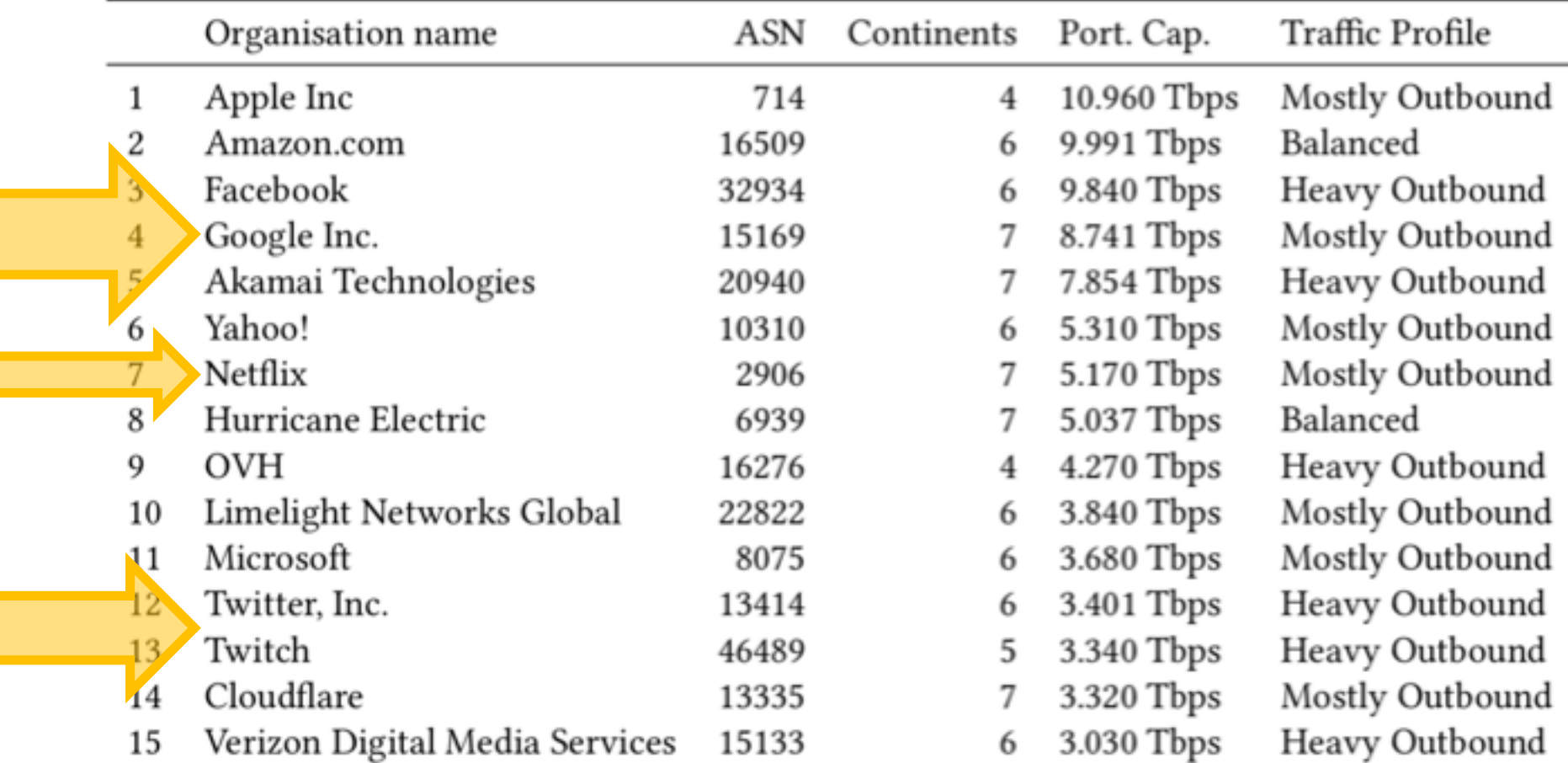

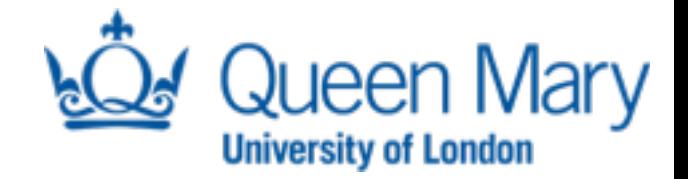

#### Summary

- Characterised organisations in PeeringDB
	- Provisioned port capacity
	- Geographic reach
	- Traffic profile
- Use unsupervised learning to differentiate hypergiants
- Shown that hypergiants actually are different enough to be identified by natural split in the data

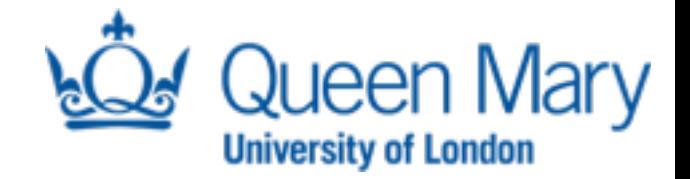

#### Complete paper in CCR

• Complete paper with all results to appear in the July issue of ACM SIGCOMM CCR.

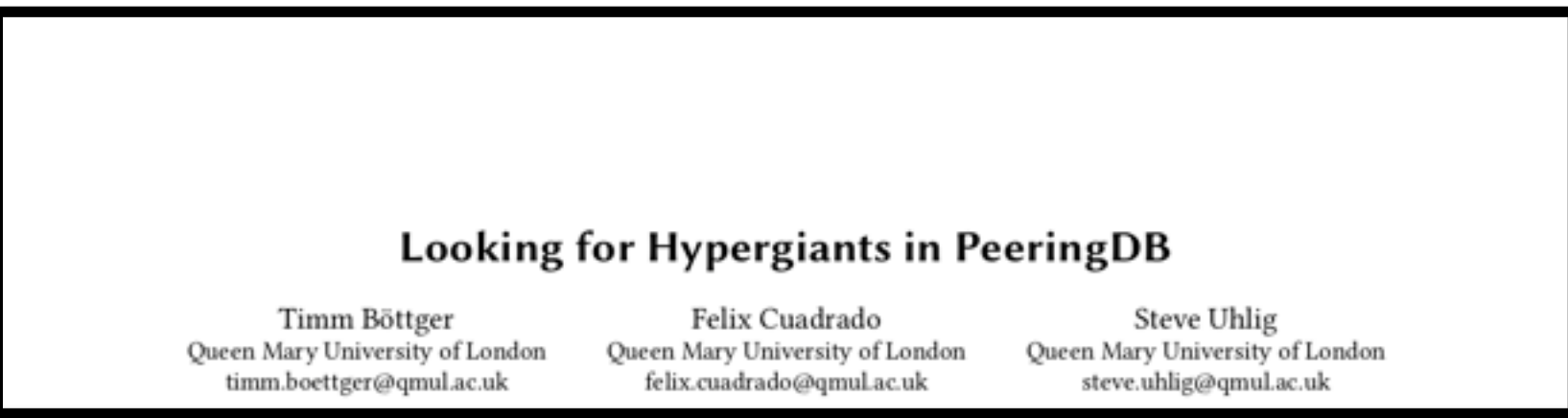

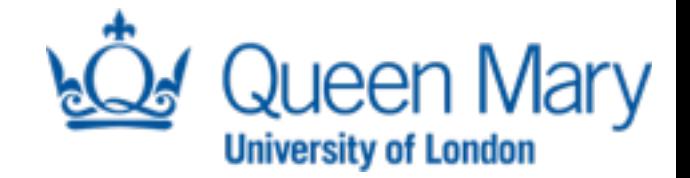

### Thank you very much for listening!

### Questions?